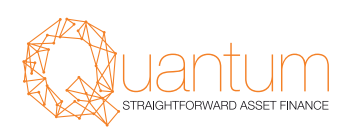

# Asset finance online with our customer portal

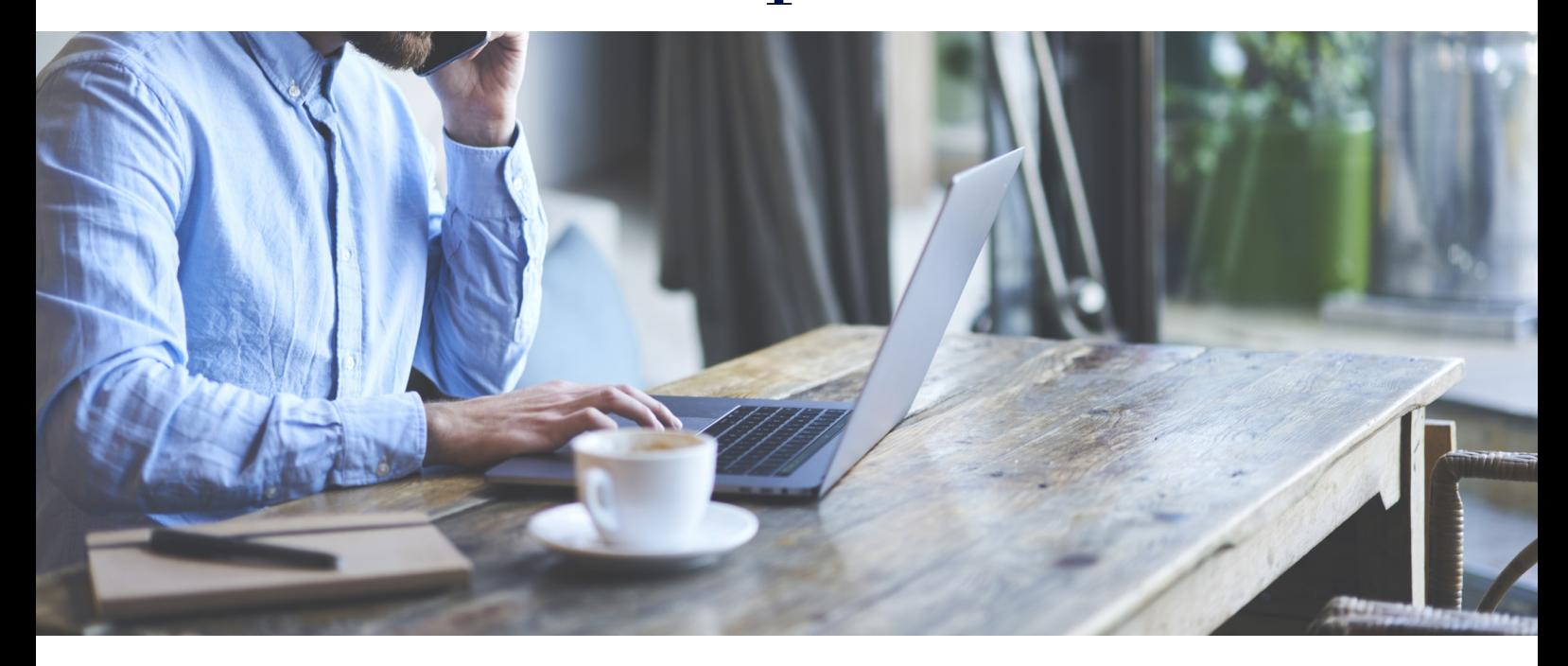

As part of the Investec Group, we're pleased to announce you can now use our online platform, Investec ix, to help you manage your asset finance agreements with Quantum Funding. Designed to complement your broker, you can independently keep track of your agreements, request documents and monitor your repayments, all from your computer or phone.

#### What can Luse it for?

At launch, you'll be able to use Investec ix to:

- View your active and ended agreements
- View a summary for each of your agreements, including your payment information
- View your transactions
- Request invoices and settlement quotes
- Access our FAQs for extra support
- Access some of your documents, like your welcome letter

We're still building out the full suite of options we'd like to offer you and we'll continue to make updates over the coming months. Some of the first additions you can expect include:

- Request agreements and statements
- The ability to give notice on your agreement online

### Who is it available to?

Investec ix is currently available to all Quantum Funding customers who have one or more of the following products:

- Fixed term rental
- Minimum term rental
- Hire purchase
- Commercial loan
- VAT loan

If you also have another kind of product or agreement with us, you won't be able to manage it online at launch.

# How can I be sure it's secure?

We use two-factor authentication to help us be sure that you're the only person who can access your account. That means that we'll contact you on your mobile phone to confirm it's you when you get set up.

If you choose to add another person to your Investec ix account, they'll also need to use two-factor authentication.

# How do I get started?

Please **[click here](https://www.quantumfunding.co.uk/sign-up-for-online-access/)** to sign up and to find out further information.

If you have any issues please contact our customer service team:

- Tel: 0333 207 6780
- Email: customerservices@quantumfunding.co.uk

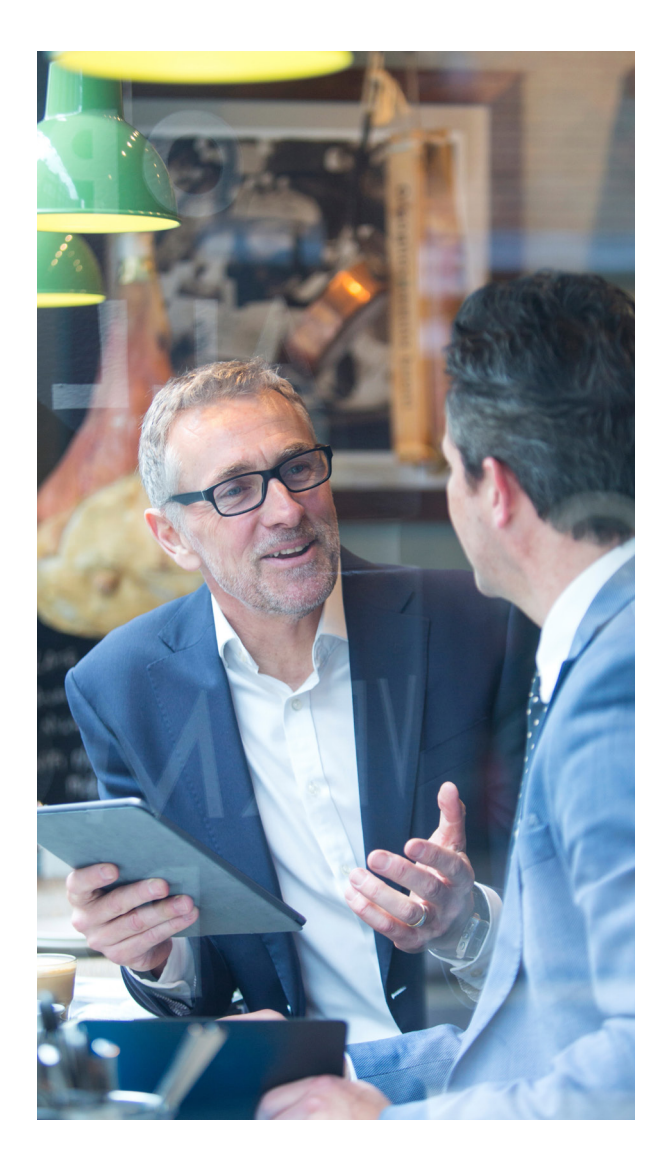